# **Documentations - Evolution #3625**

# **Documenter le contrôle à distance des postes clients Scribe**

13/06/2012 17:22 - Klaas TJEBBES

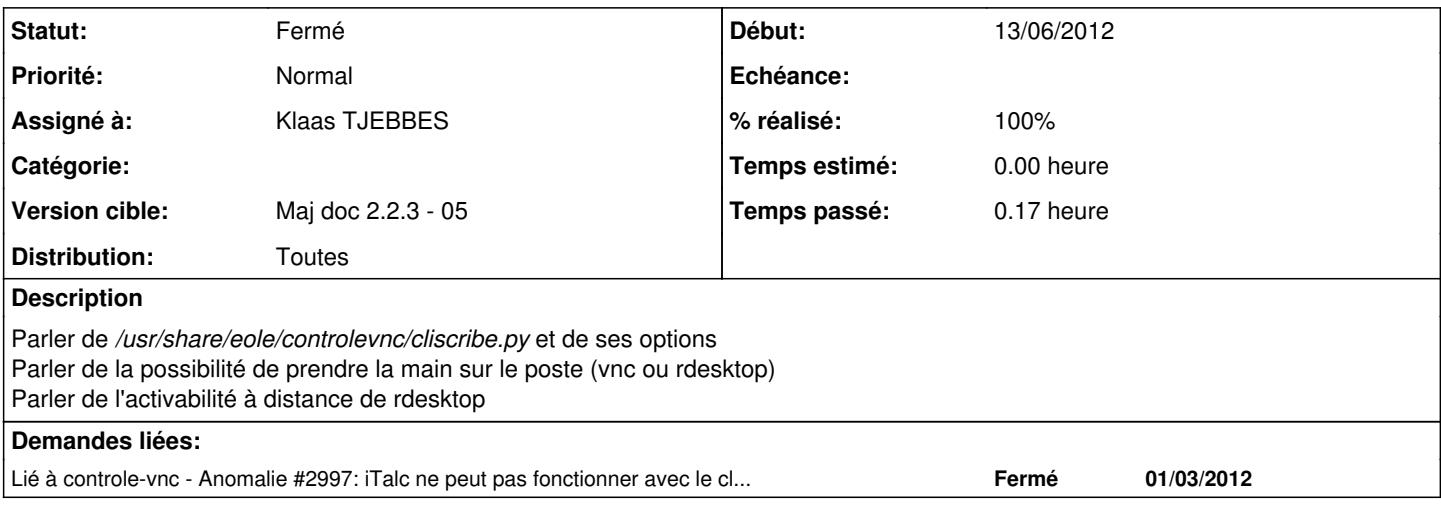

#### **Historique**

#### **#1 - 13/06/2012 17:51 - Joël Cuissinat**

*- Assigné à mis à Klaas TJEBBES*

*- Version cible mis à Maj doc 2.2.3 - 05*

## **#2 - 14/06/2012 14:52 - Joël Cuissinat**

- *Statut changé de Nouveau à Résolu*
- *% réalisé changé de 0 à 100*

## **#3 - 19/06/2012 15:39 - Joël Cuissinat**

*- Statut changé de Résolu à Fermé*

Relu (Administration avancée des clients Scribe -> Contrôle à distance)